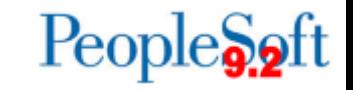

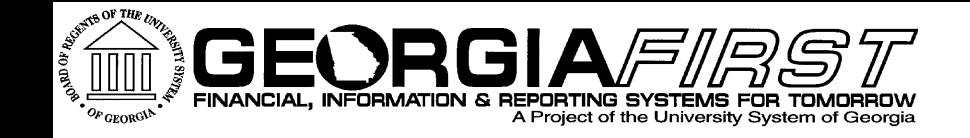

#### **General Ledger/Commitment Control User Acceptance Testing**

February 12, 2015 9:00 AM Julie Thompson

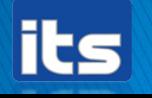

Information Technology Services . University System of Georgia

#### **Agenda**

- ▶ 9:00 Recap and Updates on Day 1
- ▶ 9:30 Testing
- 12:00 Lunch
- ▶ 1:30 Resume Testing
- ▶ 4:15 Recap
- ▶ 4:30 Question and Answer

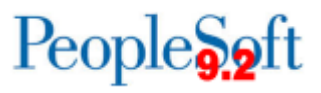

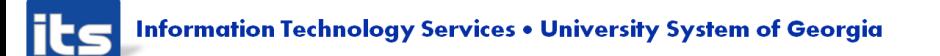

### **Module Overview - GL**

- ▶ Budget Reference effects in General Ledger
- **New Journal Workflow and Attachments**
- ▶ Projected Balance field
- **Journal Generation**
- **Project and Grant setup**
- **Project Sync Process**
- ▶ GL Workcenters
- Reports
	- Ledger History Report new and improved!
	- Agency Funds
	- nVisions

**Information Technology Services . University System of Georgia** 

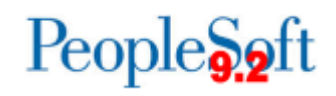

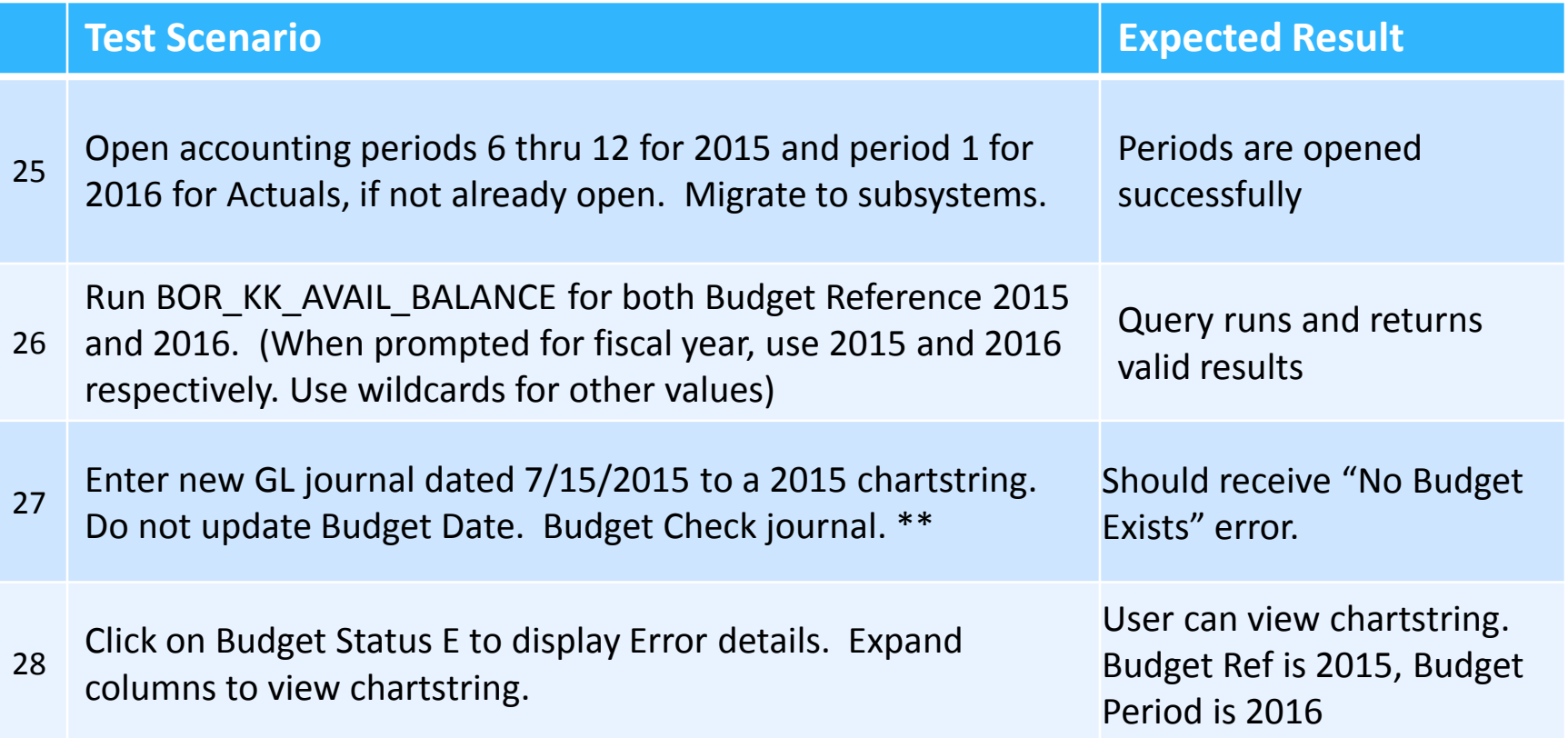

\*\* If you are the sole approver at UAT, you will need to enter journals as another user. If you do not know of a user ID from your institution that you can use, we can give you that information.

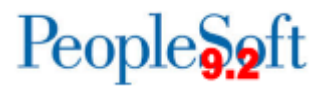

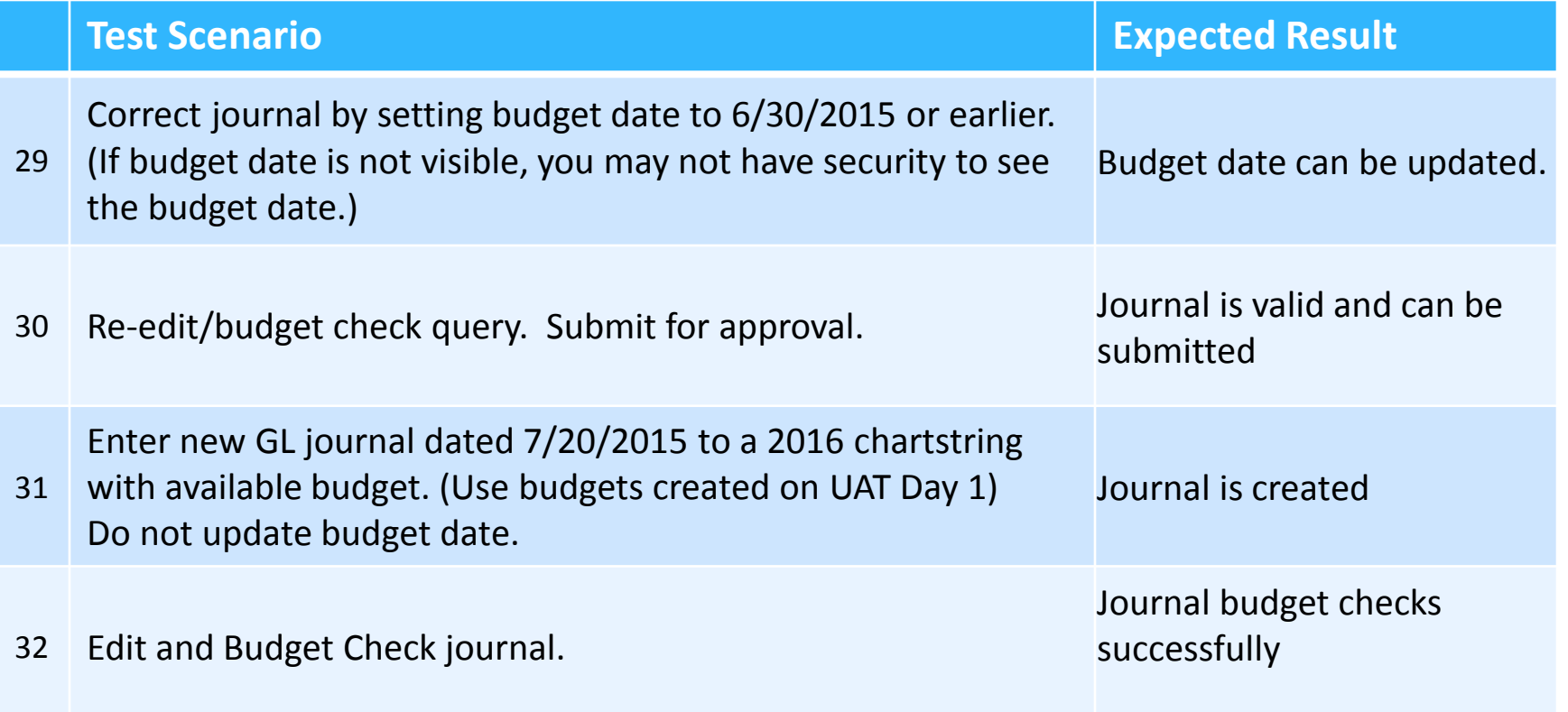

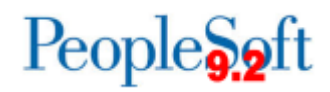

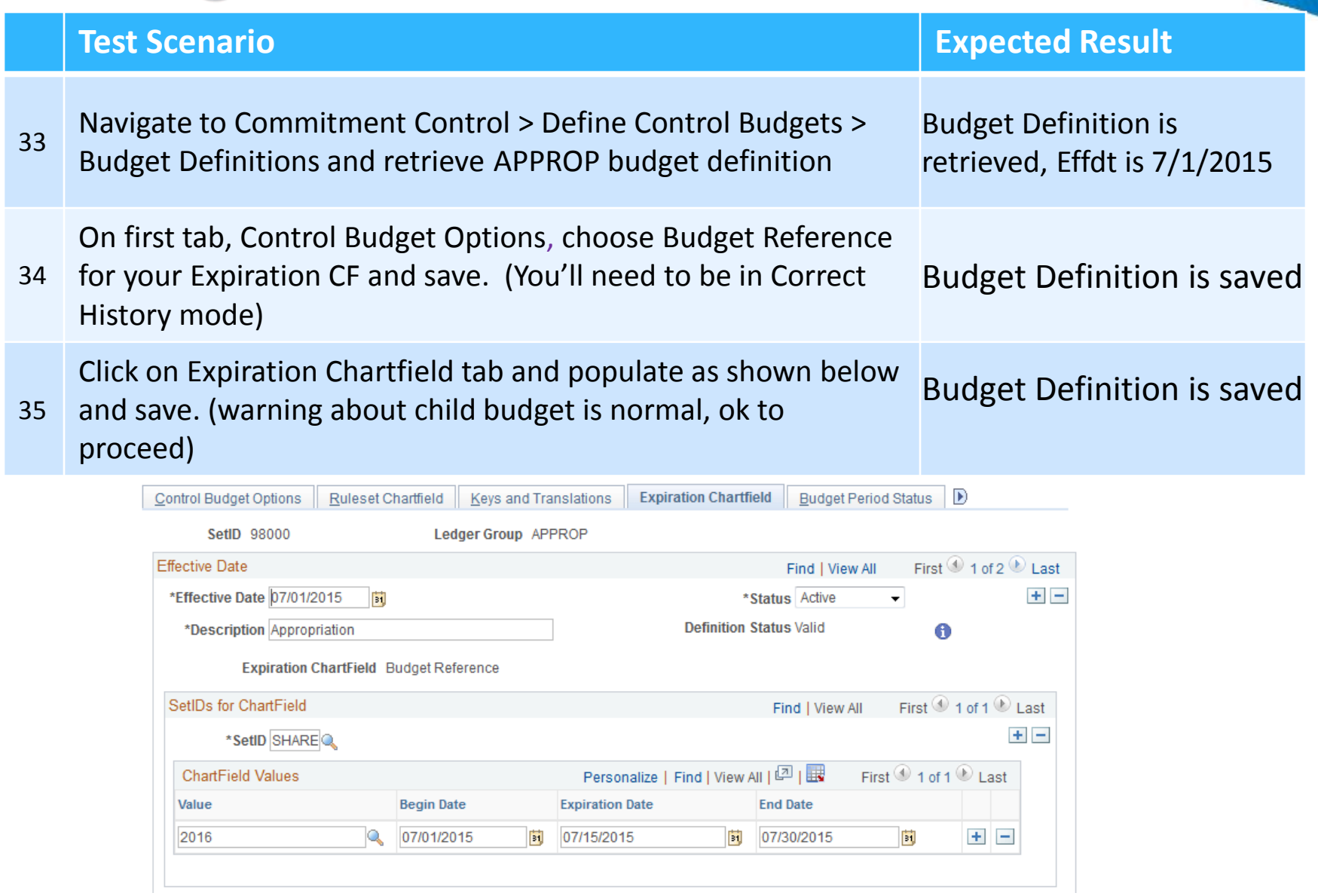

People<sub>92</sub>ft

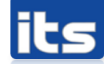

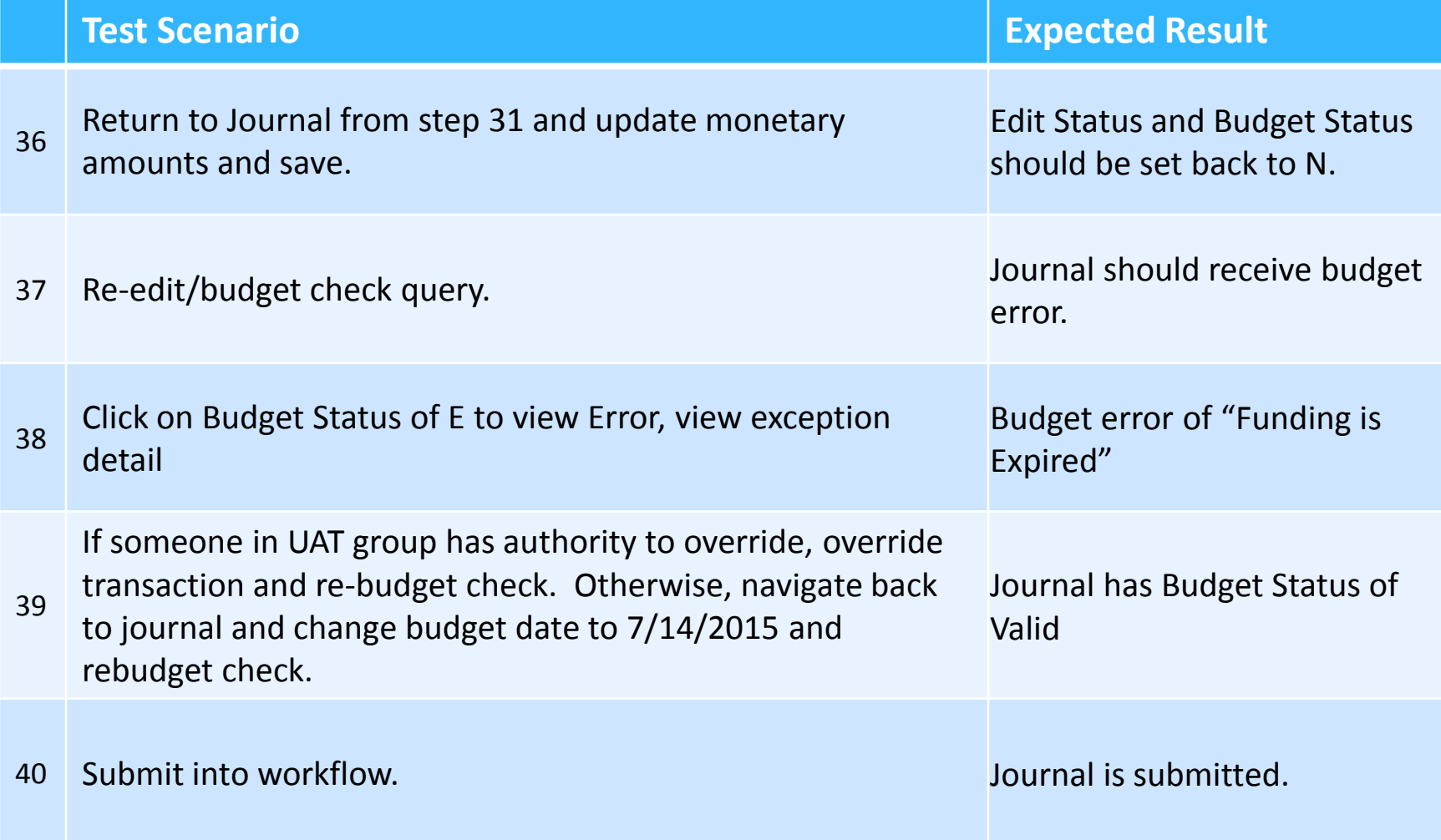

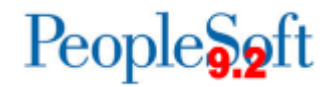

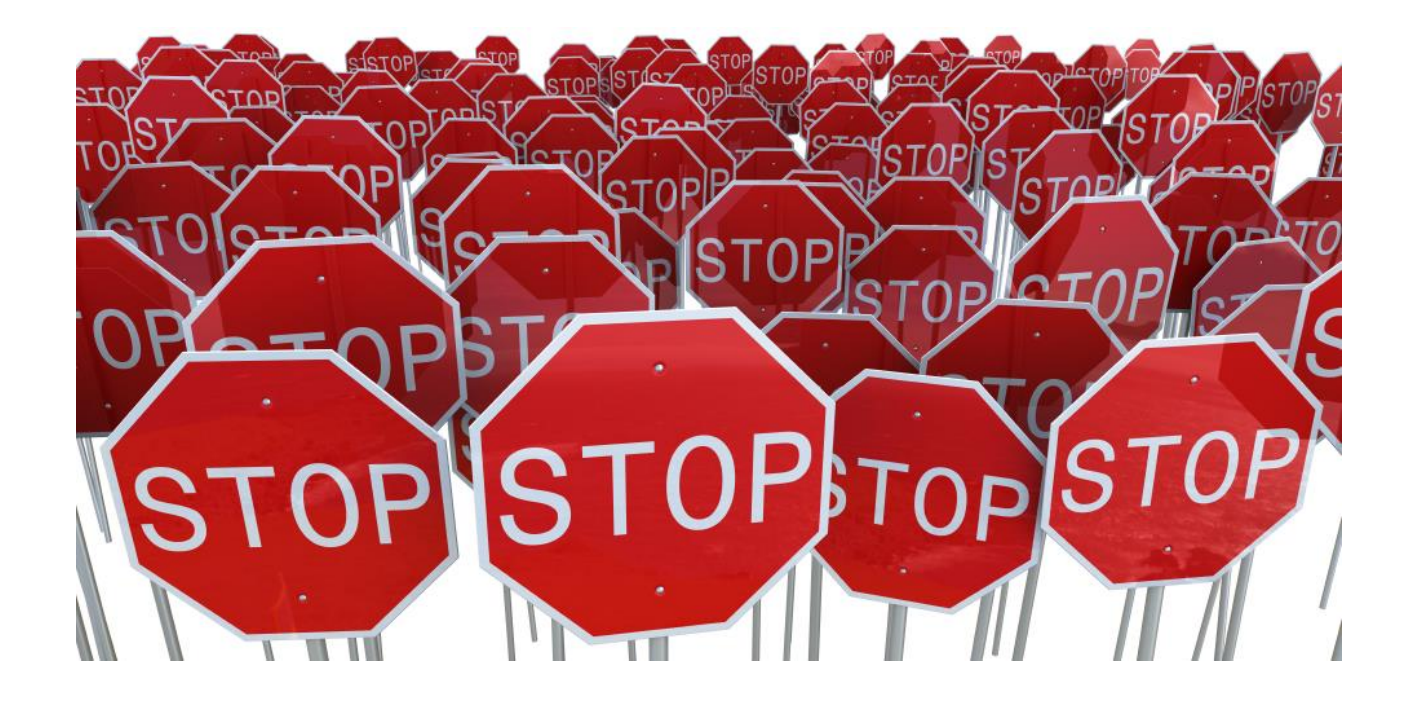

#### **Discussion**

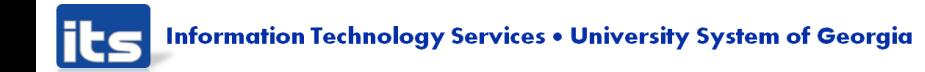

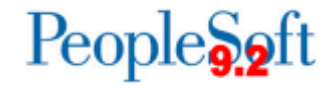

### **Expiration Chartfield**

- ▶ Can be used to replace functionality of Budget Period 'Hold' or 'Close'
- If Budget Reference is expired:
	- Monies encumbered can be spent with no error
	- Unencumbered monies will receive budget error "Funding is expired."
	- Error can be overridden
- If Budget Reference is ended:
	- Monies encumbered and unencumbered will receive budget error "Outside Expired Date Range."
	- Error can be overridden

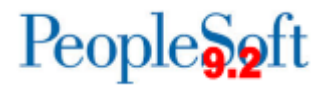

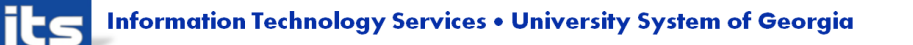

#### **Journals**

- **New workflow**
- Attachments
- ▶ T-Accounts/Projected Balance field

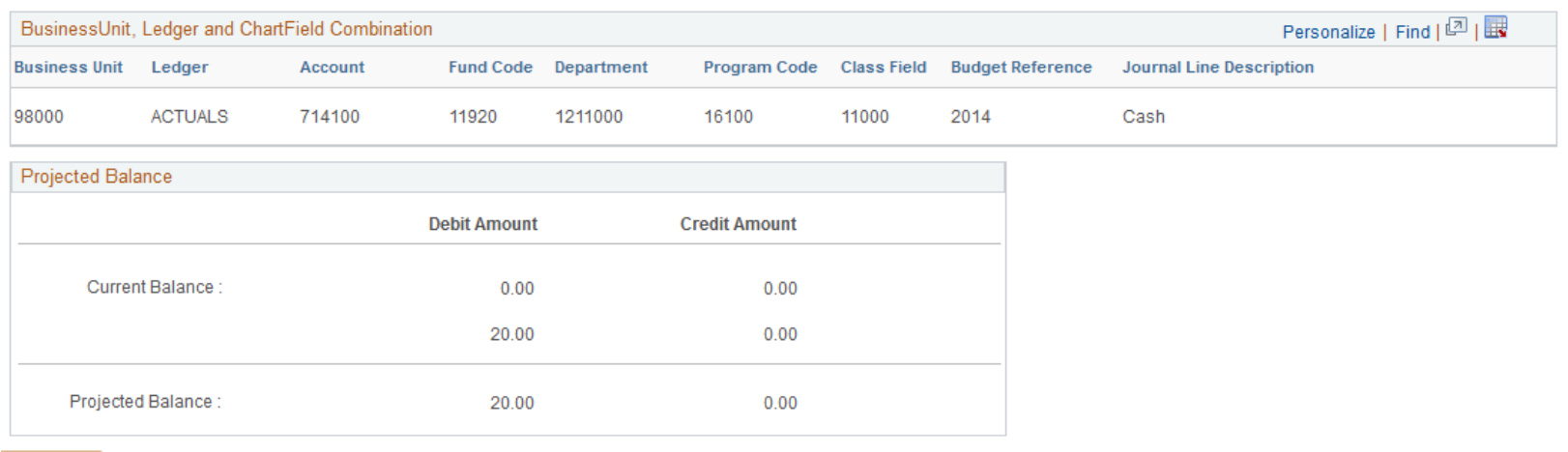

| Return

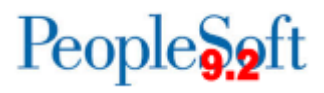

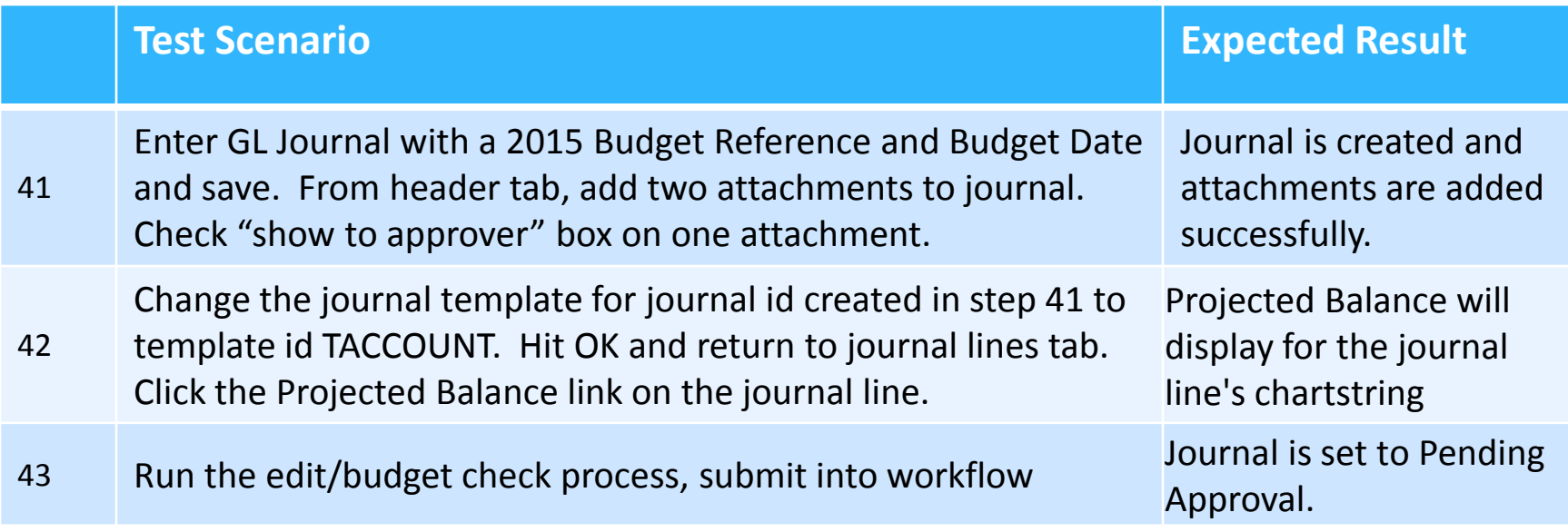

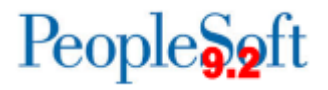

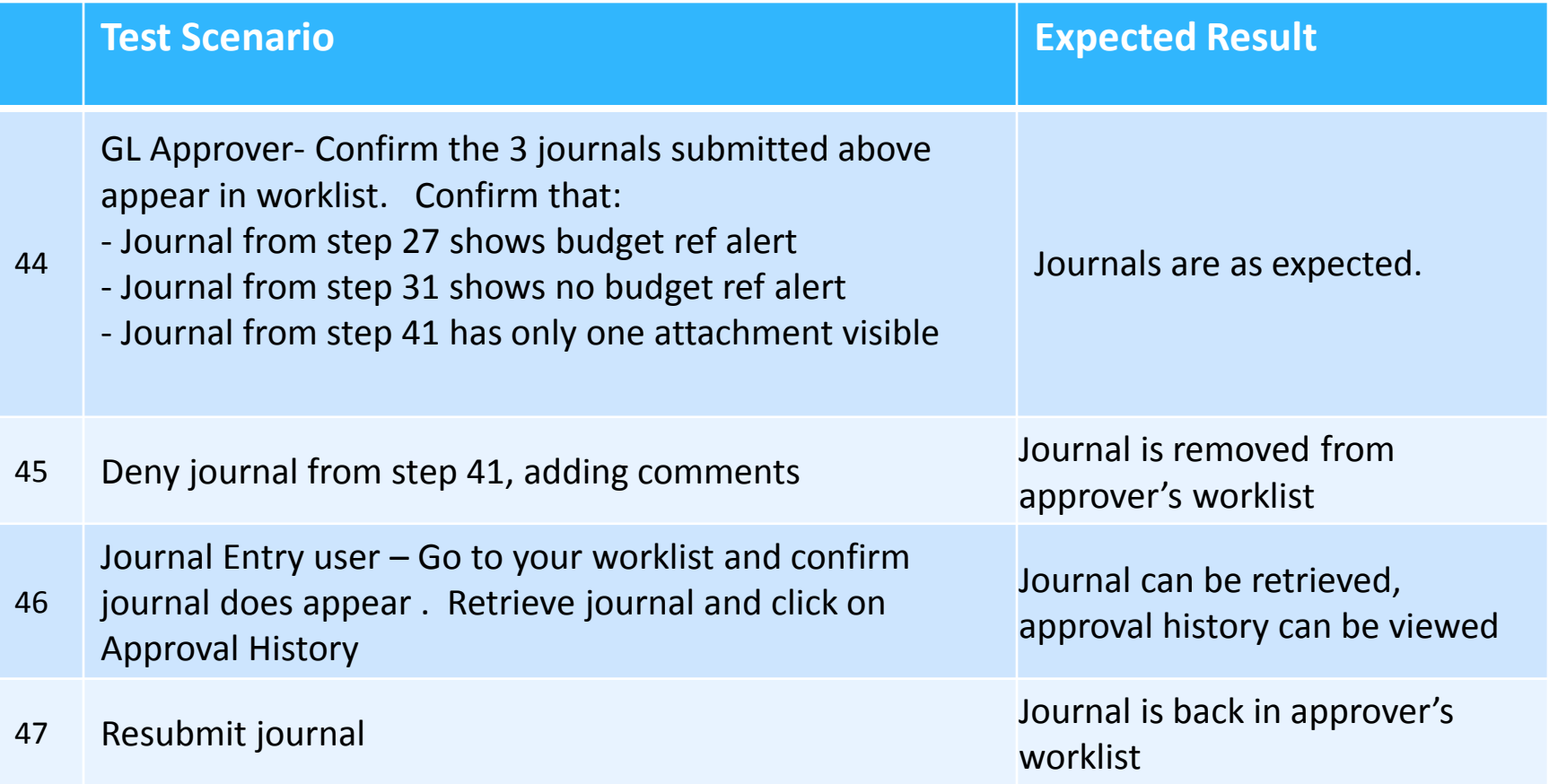

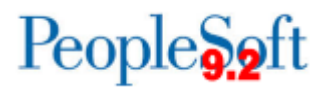

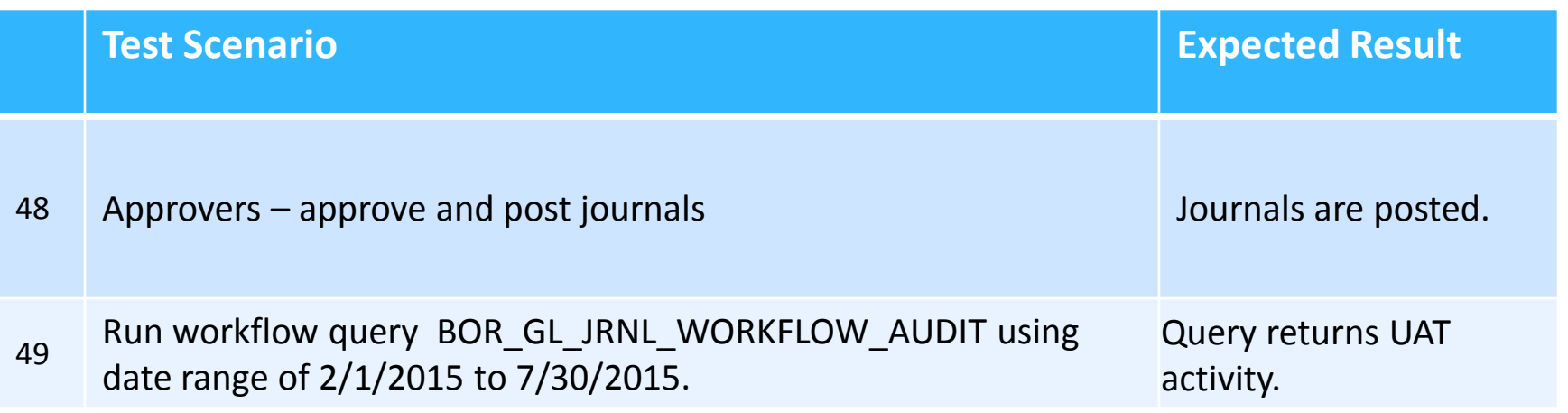

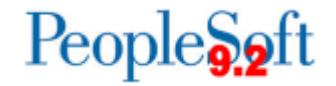

#### **Journals**

- **Journal Generation**
- AP and other submodule journals exempt from journal workflow

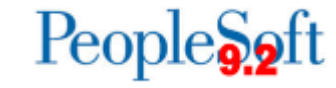

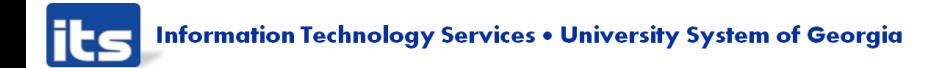

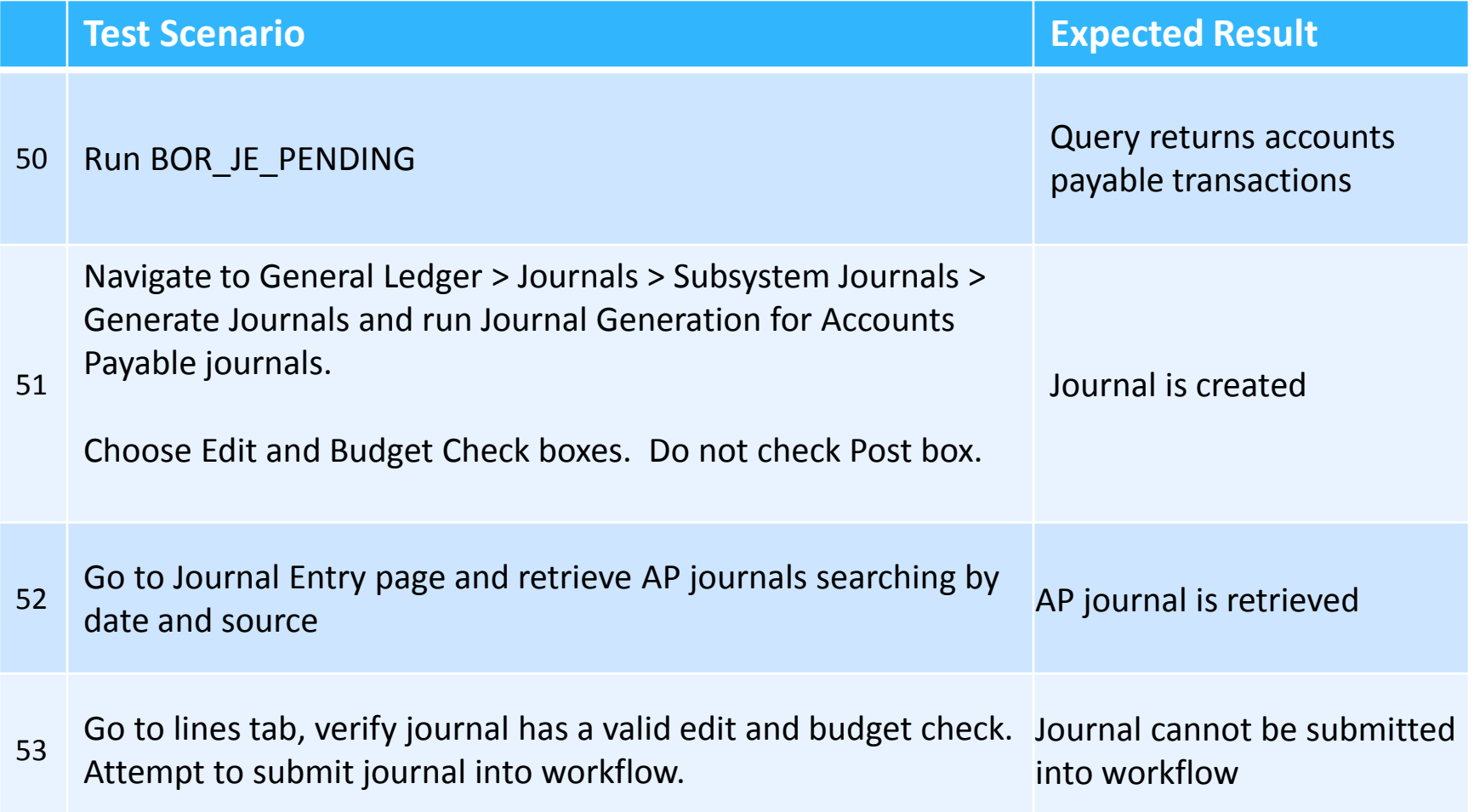

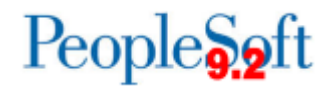

### **Journal Processing**

- Journal Unpost
- Encumbrance Journals
- ▶ Mark KK journals to Post

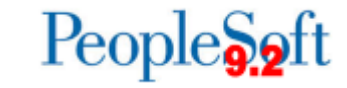

#### **Journal Processing**

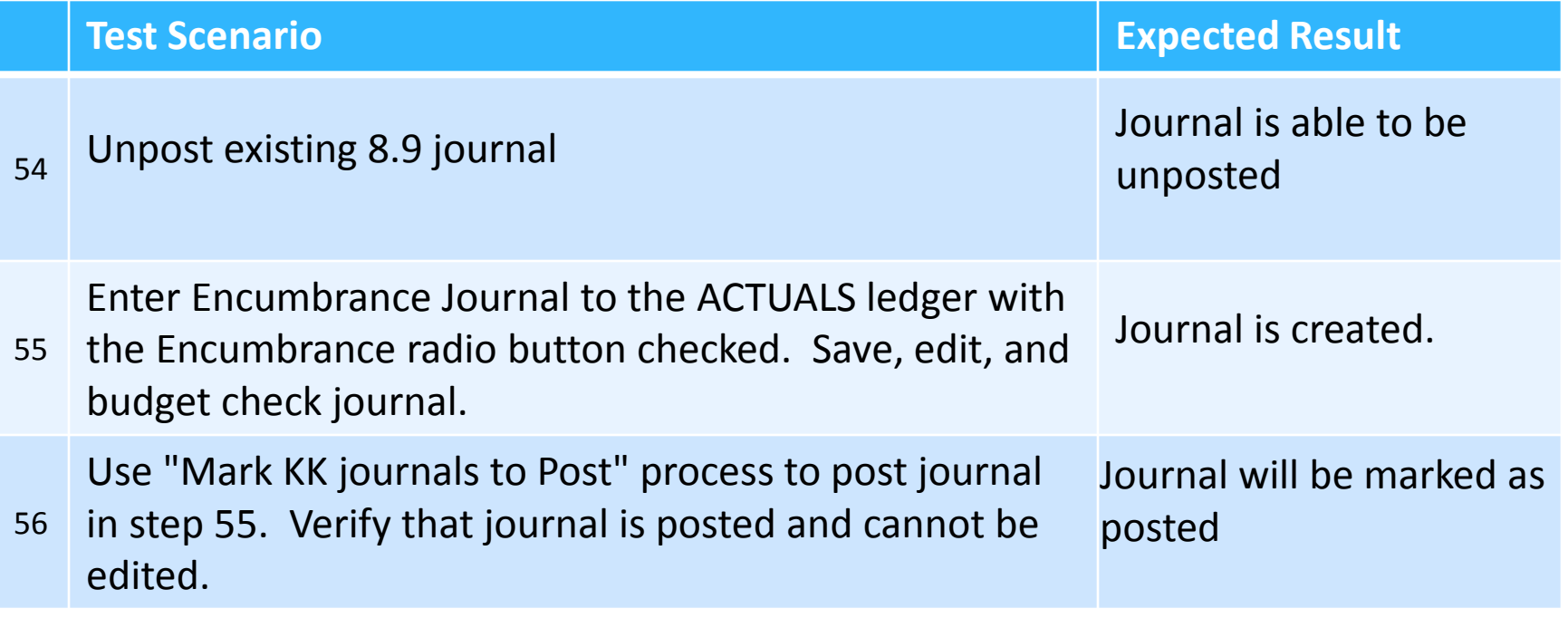

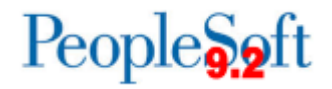

#### **Projects and Grant**

- $\triangleright$  New fields on project/grant definition
	- Added Accountant and Invoice Approver fields
	- Grant Bill will allow user to choose whose signature appears on invoice.
- ▶ Project Sync

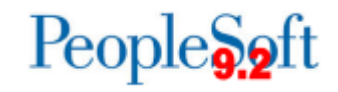

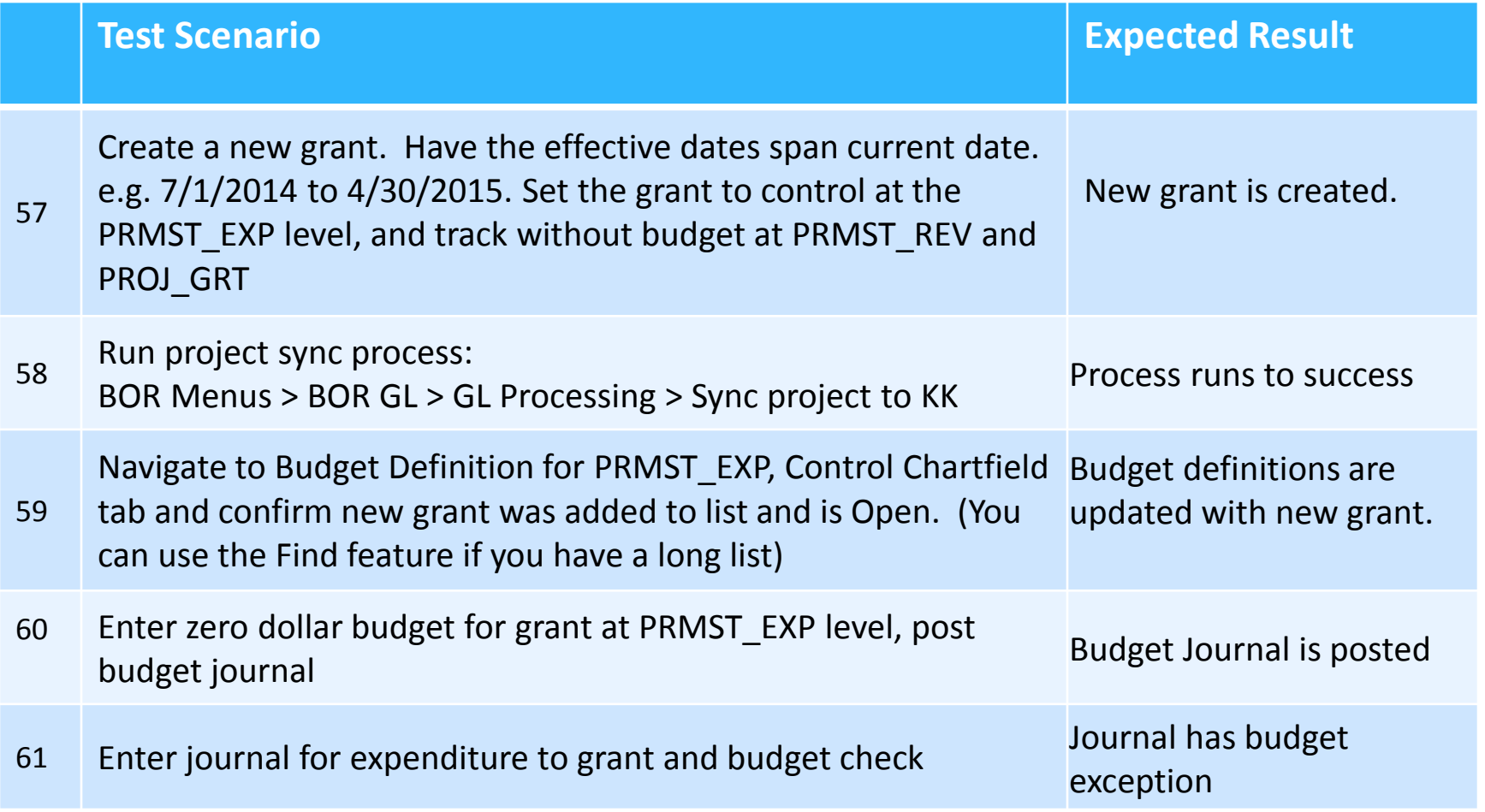

People<sub>92</sub>ft

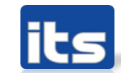

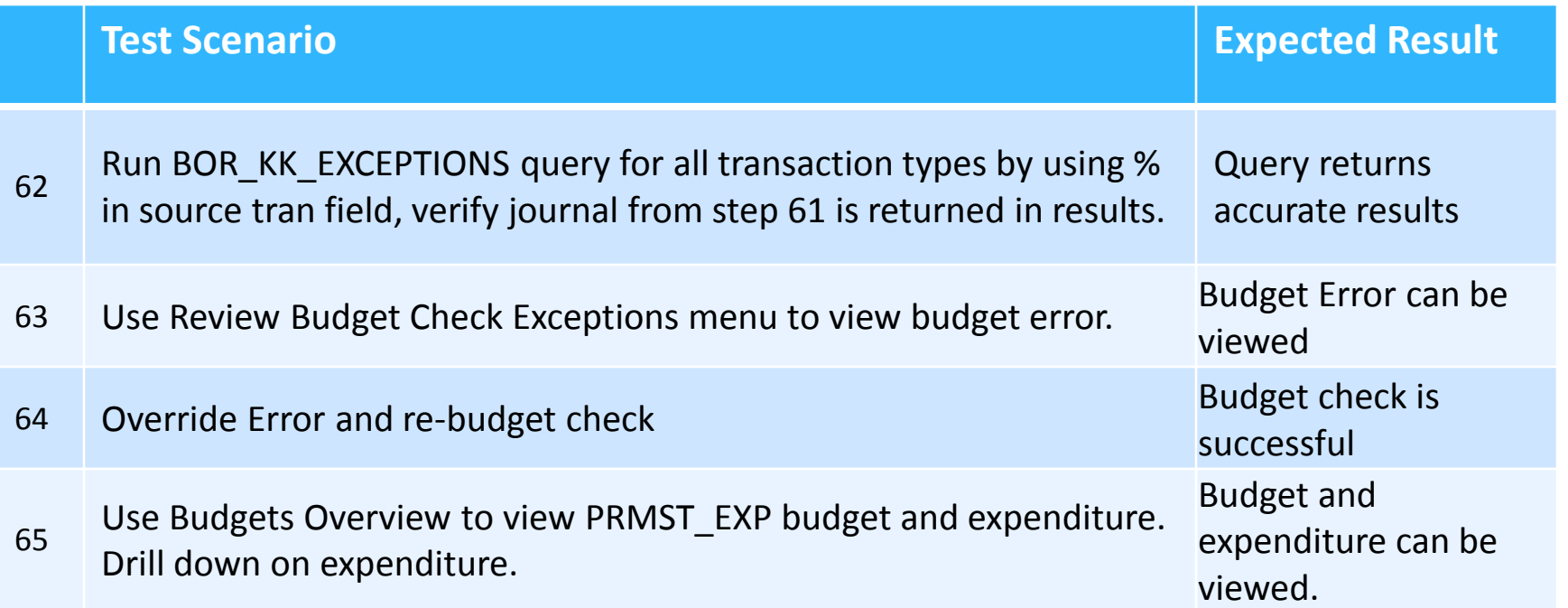

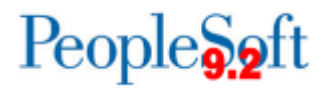

## **Other General Ledger**

#### **Allocations**

- 9.2 allows for exclusion criteria
- Resolved issue with abend when project\_id was added to basis record.
- ▶ Open Items
- ▶ Speedtypes

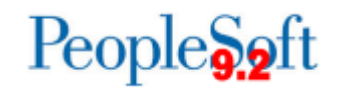

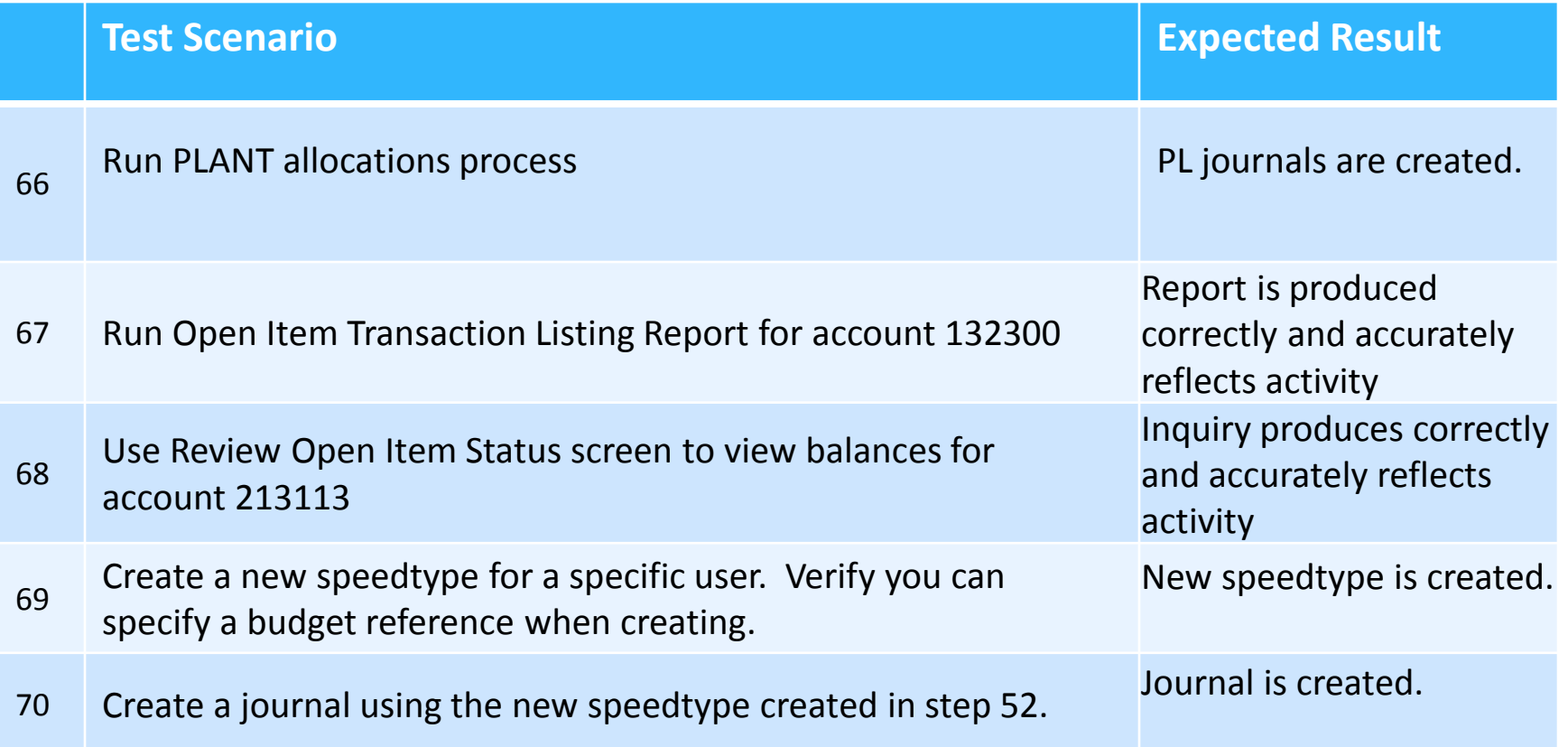

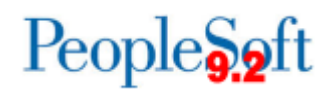

#### **General Ledger Reports**

- ▶ Ledger History Reports
	- Three reports combined into one:
		- BORRG018, BORRG021, and BORRG21A
		- Now BORRG014
		- Users can still still choose between Summary, Detail, and Detail with Beginning Balance
		- Improved descriptions, added column for transaction type, optimized spacing
- ▶ Agency Funds Report
	- Deptid field added
- nVisions

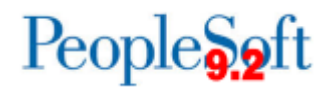

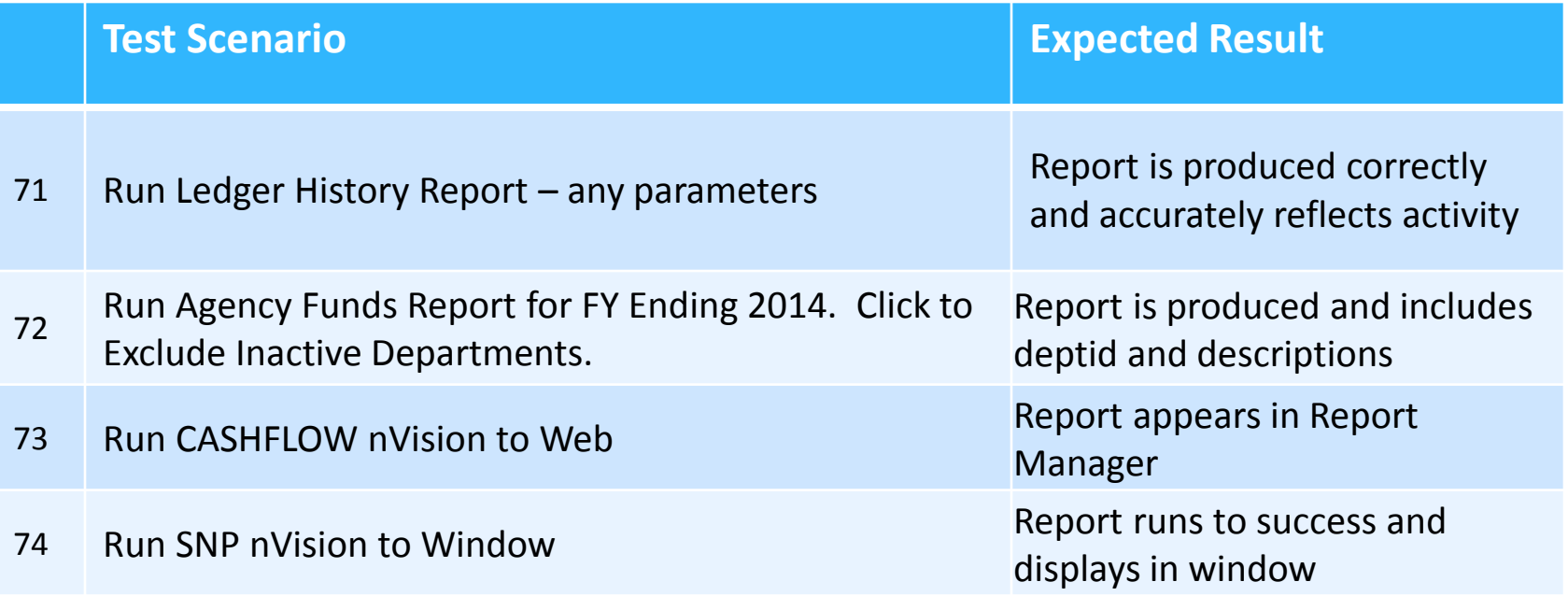

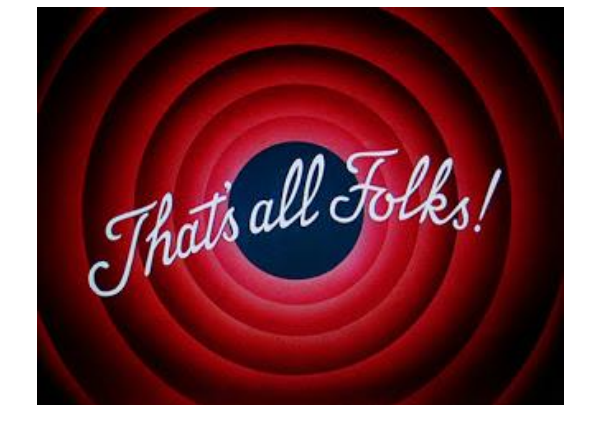

*…well, of the test scenarios anyway….*

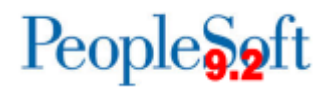

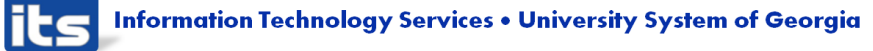

#### **Workcenters**

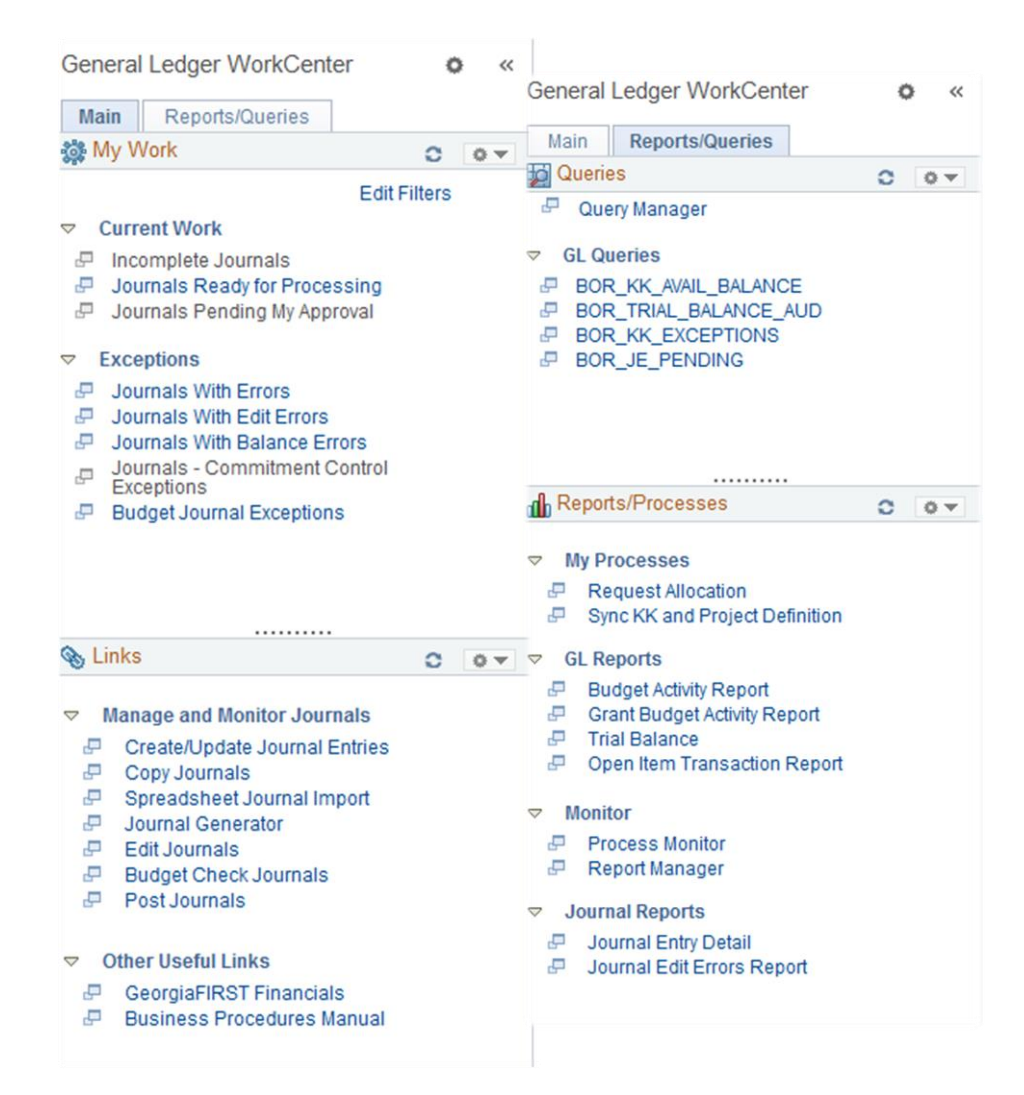

Reminder: Not in FPRE currently, but will be in FPROD at Go-Live

#### Send requests for additions to julie.thompson@usg.edu

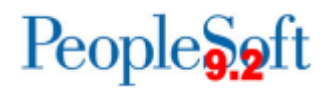

#### **Banner UAT**

- Institutions will be able to test Banner processes.
- ▶ Banner UAT scenarios will be provided during both GL and AP UAT and will also be posted to the Georgia*FIRST* website.
- ▶ Testing should be executed between February 16 -February 25.
- $\triangleright$  Testing will be conducted in a 2<sup>nd</sup> UAT environment 'SCITEST'
	- URL: scitest.gafirst.usg.edu

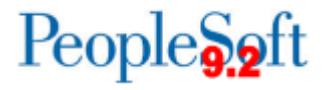

#### **Banner UAT**

- **Instructions for creating a link from Banner test to SCITEST** database was sent to both Banner and PSFIN listservs on 2/06/2015.
- I Links should be created to UAT no later than February  $13<sup>th</sup>$ .
- AP staff need to attend AP UAT prior to beginning Banner AP scenarios.
- ▶ Security you will need to work with your Security Admin to confirm your security roles have been updated in SCITEST.
- ▶ Refer to Georgia FIRST website (Project Information> PeopleSoft Financials 9.2 Upgrade):

[http://www.usg.edu/gafirst-](http://www.usg.edu/gafirst-fin/project_information/peoplesoft_financials_9.2_upgrade)

[fin/project\\_information/peoplesoft\\_financials\\_9.2\\_upgrade](http://www.usg.edu/gafirst-fin/project_information/peoplesoft_financials_9.2_upgrade)

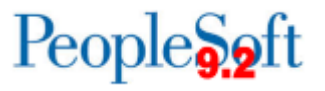

#### **Banner UAT**

- ▶ Questions or issues related to UAT:
	- Email: [PSFIN\\_UPGRADE@usg.edu](mailto:PSFIN_UPGRADE@usg.edu)
	- Make the email subject as descriptive as possible:
- ▶ UAT Sign off forms should be sent to this email group by February 25th.
- ▶ Please note that SCITEST should only be used for your Banner UAT testing. Continue to use FPRE for GL/KK testing.

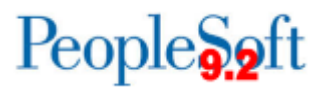

#### **Homework**

- ▶ Banner Testing!
- ▶ Journal Spreadsheet Upload
	- Download files for FPRE from [http://www.usg.edu/gafirst](http://www.usg.edu/gafirst-fin/project_information/peoplesoft_financials_9.2_upgrade)[fin/project\\_information/peoplesoft\\_financials\\_9.2\\_upgrade](http://www.usg.edu/gafirst-fin/project_information/peoplesoft_financials_9.2_upgrade)
- ▶ P-Card interface
- ▶ Query Retrofits

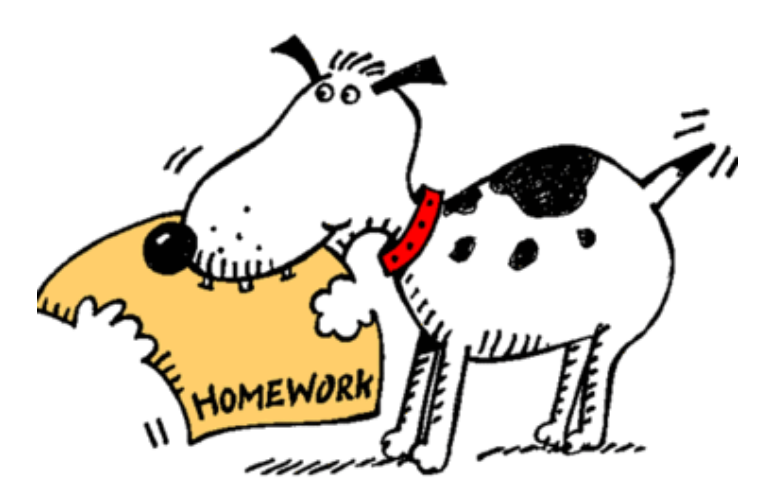

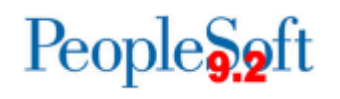

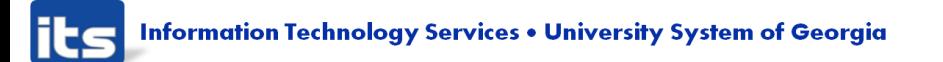

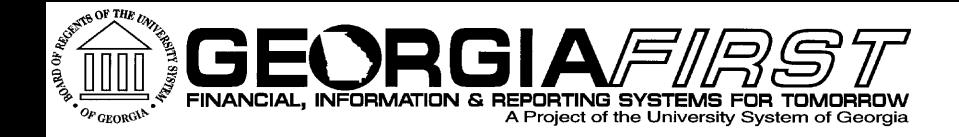

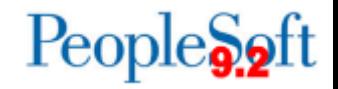

# Questions?

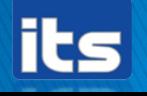

Information Technology Services . University System of Georgia